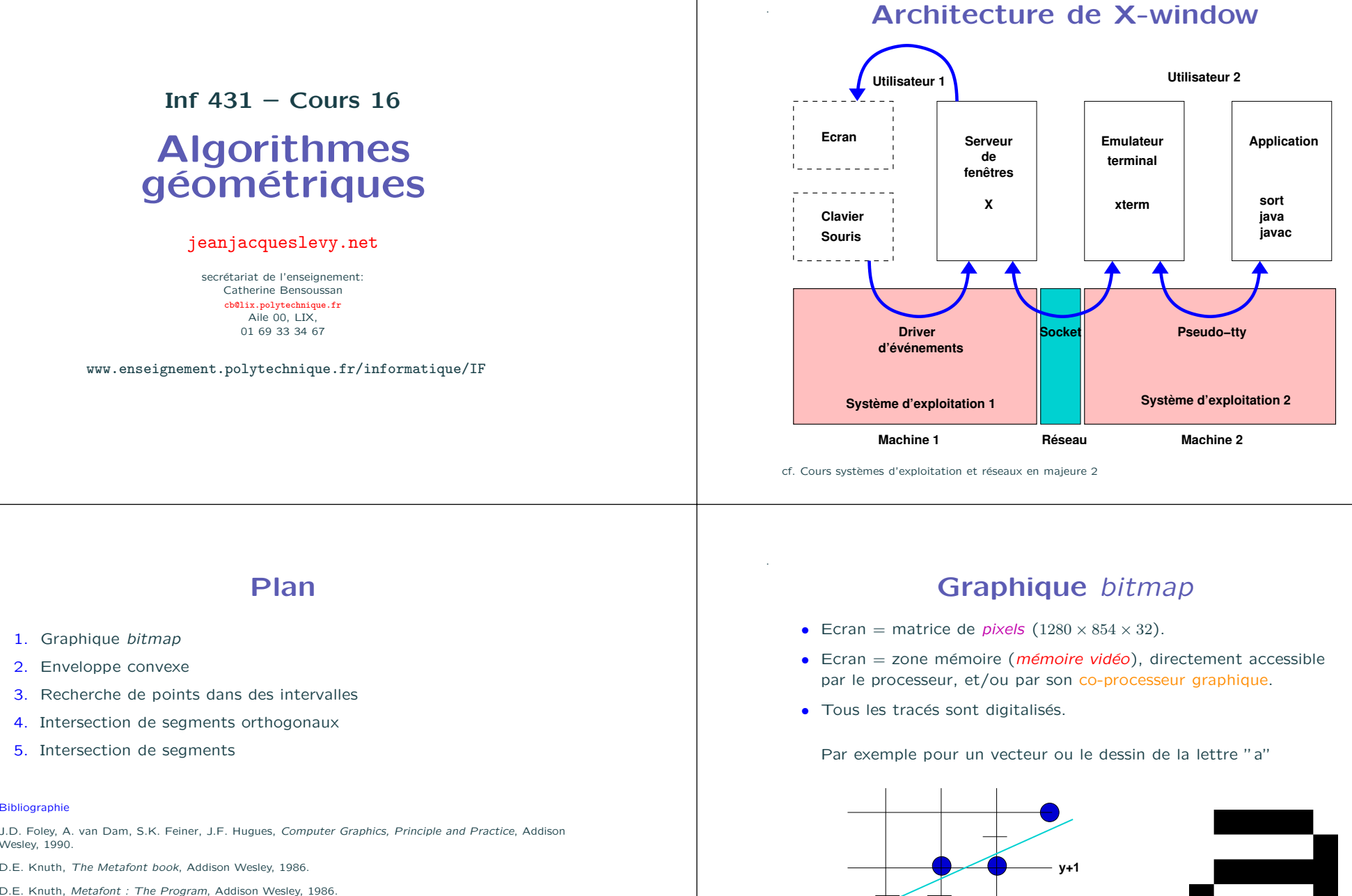

Plan

Inf  $431 -$  Cours 16

Algorithmes géométriques

> jeanjacqueslevy.net secrétariat de l'enseignement: Catherine Bensoussan cb@lix.polytechnique.fr Aile 00, LIX. 01 69 33 34 67

www.enseignement.polytechnique.fr/informatique/IF

- 1. Graphique bitmap
- 2. Enveloppe convexe
- 3. Recherche de points dans des intervalles
- 4. Intersection de segments orthogonaux
- 5. Intersection de segments

### Bibliographie

.

.

J.D. Foley, A. van Dam, S.K. Feiner, J.F. Hugues, Computer Graphics, Principle and Practice, Addison Wesley, 1990.

D.E. Knuth, The Metafont book, Addison Wesley, 1986.

- 
- 
- 

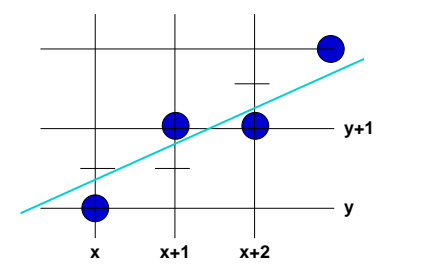

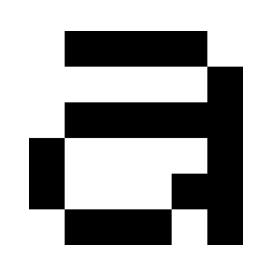

## Tracé de vecteur  $(1/4)$

- But : tracer le vecteur  $\overrightarrow{P_0P_1}$  entre les points  $P_0$  et  $P_1$  de coordonnées  $(x_0, y_0)$  et  $(x_1, y_1)$   $(x_0 \in \mathbb{N}, y_0 \in \mathbb{N}, x_1 \in \mathbb{N}, y_1 \in \mathbb{N})$
- La méthode la plus simple consiste à calculer la pente  $m = dy/dx$ où  $dy = y_1 - y_0$  et  $dx = x_1 - x_0$ , et en supposant  $0 \le m \le 1$  et  $0 \le dx$ .

```
static void vecteur (int x0, int y0, int x1, int y1) {
 int dx = x1 - x0, dy = y1 - y0;
 float m = ((float)dy) / dx;
 for (int x = x0, float y = y0; x \le x1; ++x) {
   setpixel(x, Math.round(y));y = y + m;
  }
}
```
- Opérations flottantes. Calcul de l'arrondi. C'est un peu long.
- $\bullet$  **Exécution**

```
C CCCCLUT (2/4)<br>
Since \frac{1}{2} and \frac{1}{2} and \frac{1}{2} and \frac{1}{2} and \frac{1}{2} and \frac{1}{2} and \frac{1}{2} and \frac{1}{2} and \frac{1}{2} and \frac{1}{2} and \frac{1}{2} and \frac{1}{2} and \frac{1}{2} and \frac{1}{2}
```
## Tracé de vecteur (2/4)

• L'équation de la droite passant par  $(x_0, y_0)$  et  $(x_1, y_1)$  est

 $-xdy + ydx + x_0dy - y_0dx = 0$ 

où  $dy = y_1 - y_0$  et  $dx = x_1 - x_0$ .

• On maintient une erreur  $e$  entre le point  $(x, y)$  et la droite.

```
e = -xdy + ydx + x_0dy - y_0dx
```
• On suppose  $0 \leq dy/dx \leq 1$ . Pour savoir si le pixel suivant sur la droite  $y = x + 1$  est à l'est ou au nord-est du point  $(x, y)$ , on regarde le signe de l'erreur pour le point  $(x + 1, y + 0.5)$ 

 $e_m = -(x+1)dy + (y+0.5)dx + x_0dy - y_0dx$ 

Soit

$$
e_m = e - dy + dx/2
$$

En multipliant par 2, on obtient

$$
y = y_0 + \lfloor (x_{min} - x_0) \frac{dy}{dx} + 0.5 \rfloor
$$

$$
2e = -2x_{min}dy + 2ydx + 2x_0dy - 2y_0dx
$$

### Remplissage de polygones

· Deux manières pour définir l'intérieur d'un polygone.

.

- pair-impair : on compte la parité des intersections d'une droite intersectant le polygone.
- la règle de l'enroulement : les bords sont des vecteurs orientés. L'intérieur est toujours à gauche du vecteur bord.

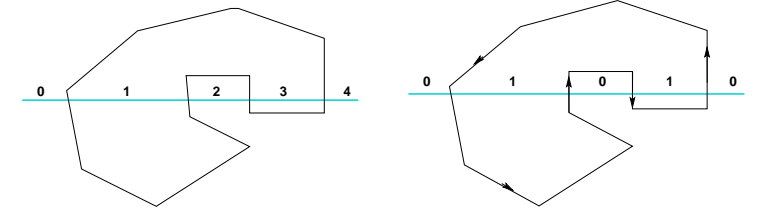

• on balaie par une ligne horizontale, et on adapte le Bresenham de vecteurs en gérant une file de priorité pour l'arrivée de nouveaux segments.

**AFONT** out

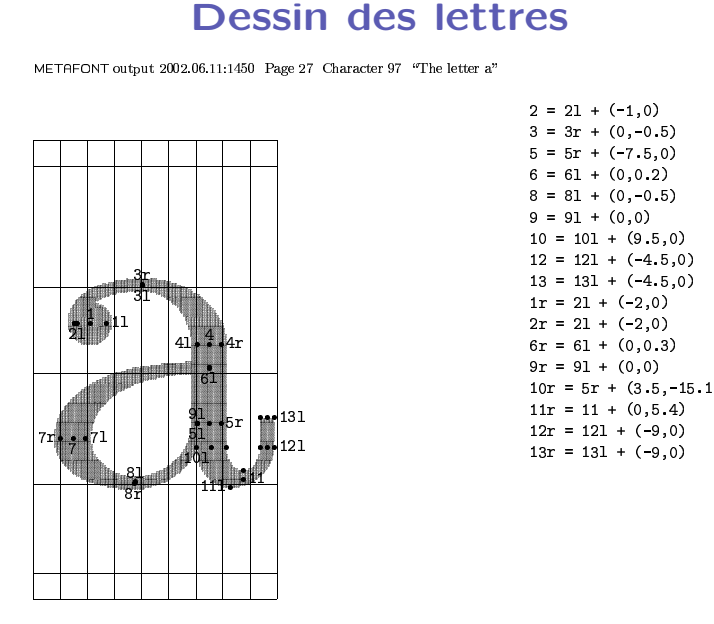

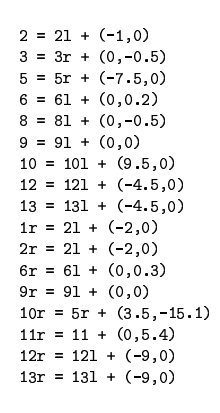

### . Bitblt

- Pour afficher du texte, chaque lettre est un petit rectangle de pixels qu'on recopie à l'endroit voulu sur l'écran.
- Pour le défilement du texte dans une fenêtre, on recopie un rectangle de quelques lignes vers le haut (scrolling).
- $\Rightarrow$  opérations rapides pour recopier des rectangles de pixels. Bit Block Transfer (bitblt) ou encore paquetage Raster-op, réalisées par des processeurs vidéo spécialisés (avec beaucoup de mémoire pour stocker les polices de caractères).
- Autrefois, ces opérations étaient réalisées par des processeurs normaux, avec plein d'optimisations [Pike, Locanthi, Reiser, 84].
- Les opérations biblt viennent du premier écran bitmap : l'Alto de Xerox PARC, [Lampson, McCreight, Thacker, 74]
- pixels pour chaque lettre, on part d'une description de chaque caractère dans une police par des cubiques. Polices de

### Tracé d'une cubique de Bézier

Par Bresenham ou par dichotomie :

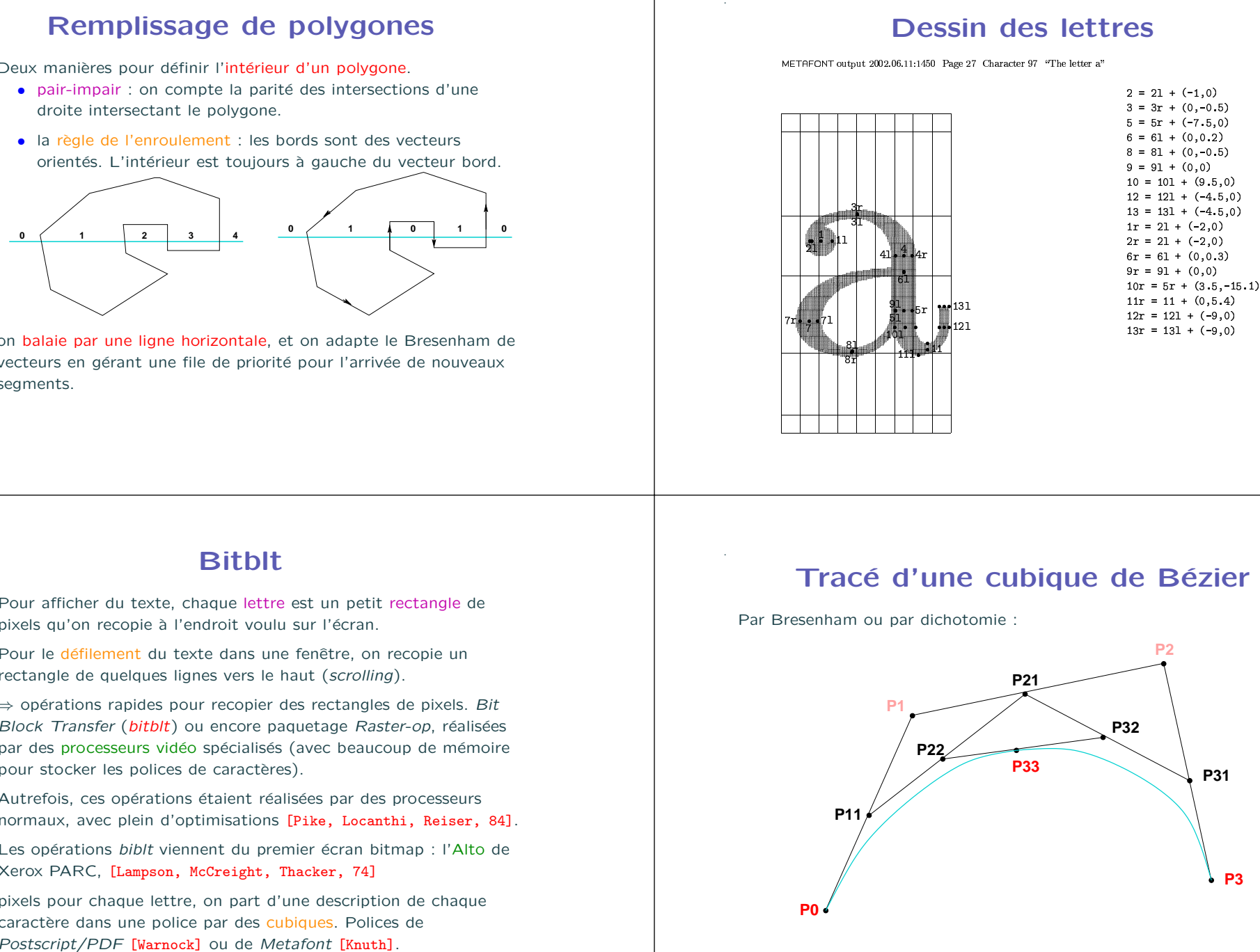

# Ordre trigonométrique

.

.

```
On cherche à savoir si l'angle 0 \leq \widehat{P_1 P_0 P_2} < \pi?
 Dans le cas où P_1P_0P_2=0, on exige alors P_0P_1 < P_0P_2.
En calculant le produit vectoriel \overrightarrow{P_0P_1} \wedge \overrightarrow{P_0P_2}. Si l'angle est nul, par
convention on compare les normes.
static int ordreTrigo (Point p0, Point p1, Point p2) {
  int dx1 = p1.x - p0.x; int dy1 = p1.y - p0.y;
  int dx^2 = p^2 \cdot x - p^0 \cdot x; int dy^2 = p^2 \cdot y - p^0 \cdot y;
  if (dx1 + dy2) dy1 * dx2) return 1;
   else if (dx1 + dy2 < dy1 + dx2) return -1;
  else {
    if (dx1 * dx2 < 0 || dy1 * dy2 < 0) return -1;
     else if (dx1*dx1 + dy1*dy1 < dx2*dx2 + dy2*dy2) return 1;
     else if \frac{dx}{dx} + \frac{dy}{dx} == \frac{dx}{dx} + \frac{dy}{dx} + \frac{dy}{dx} + \frac{dy}{dx} + \frac{dy}{dx} + \frac{dy}{dx} + \frac{dy}{dx} + \frac{dy}{dx} + \frac{dy}{dx} + \frac{dy}{dx} + \frac{dy}{dx} + \frac{dy}{dx} + \frac{dy}{dx} + \frac{dy}{dx} + \frac{dy}{dx} + \frac{dy}{dx}else return -1;
  }
}
```
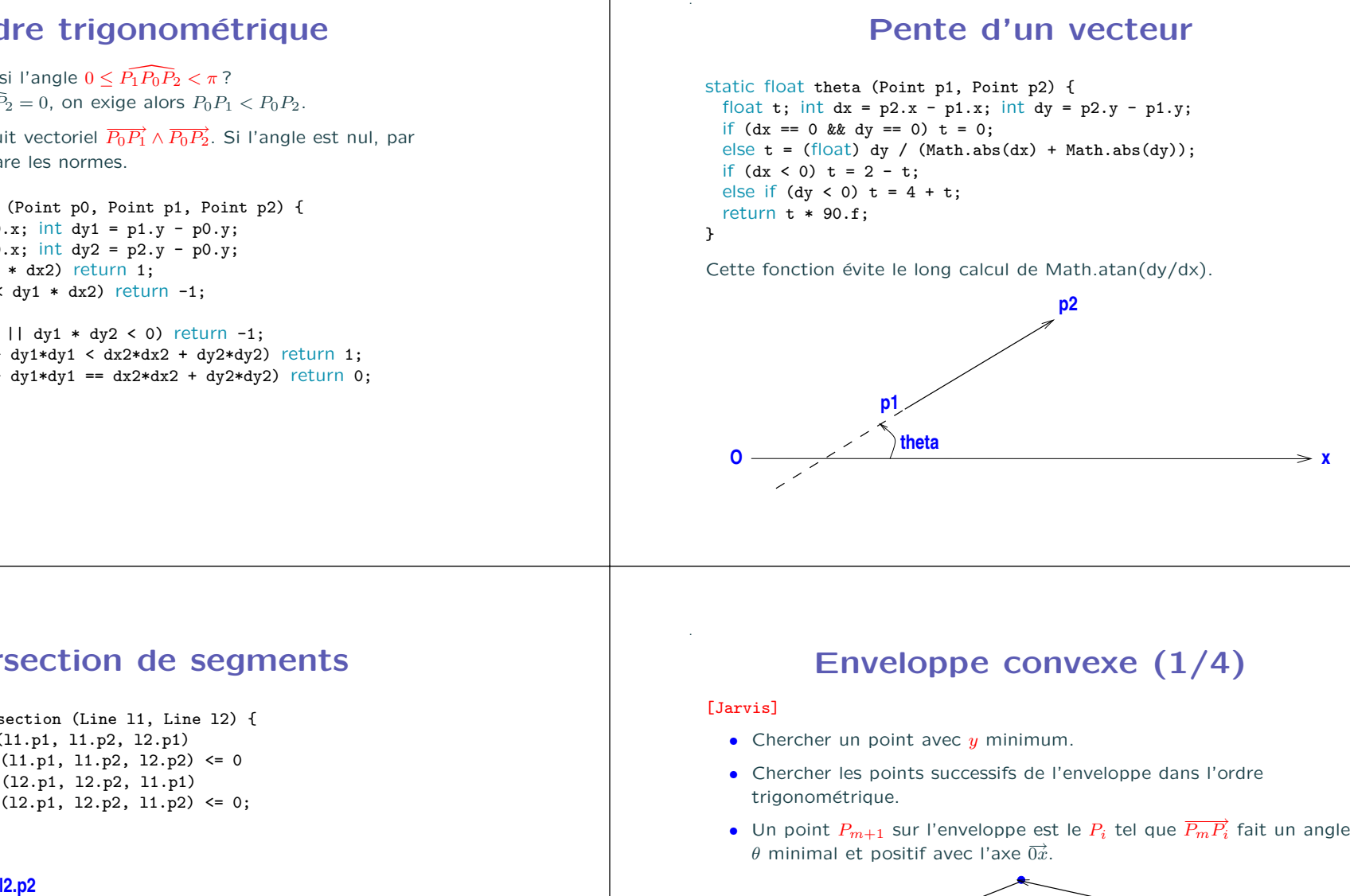

### Intersection de segments

```
static boolean intersection (Line l1, Line l2) {
 return ordreTrigo (l1.p1, l1.p2, l2.p1)
       * ordreTrigo (l1.p1, l1.p2, l2.p2) <= 0
      && ordreTrigo (l2.p1, l2.p2, l1.p1)
       * ordreTrigo (l2.p1, l2.p2, l1.p2) <= 0;
}
```
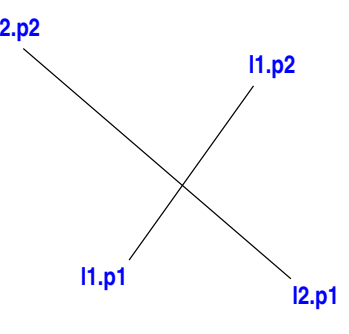

- 
- 
- 

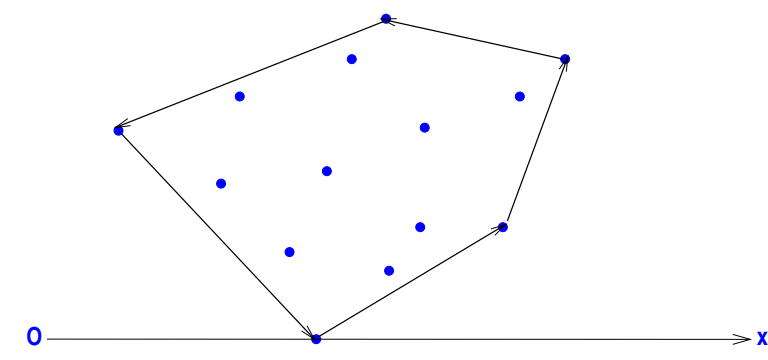

### Enveloppe convexe (2/4)

```
static int enveloppe (Point[ ] p) {
 int m = 0, n = p. length;
 if (n > 0) {
   int iMin = 0;
   for (int i = 1; i < n; ++i) if (p[i], y < p[iMin], y) iMin = i;
   float angleMin = 400;
   do {
     Point t = p[m]; p[m] = p[iMin]; p[iMin] = t;
     ++m; iMin = 0;
     for (int i = m; i < n; ++i) {
       float alpha = theta(p[m-1], p[i]);
       if (alpha < angleMin) { iMin = i; angleMin = alpha; }
     }
     angleMin = theta(p[iMin], p[0]);} while (iMin != 0):
 }
 return m;
}
                        0 n−1 m
                                        Complexité = O(n^2)
```

```
De Convexe (2/4)<br>
\frac{1}{2} de Convexe (3/4)<br>
\frac{1}{2} de Convexe (3/4)<br>
\frac{1}{2} de Convexe (3/4)<br>
\frac{1}{2} de Convexe (3/4)<br>
\frac{1}{2} de Convexe (3/4)<br>
\frac{1}{2} de Convexe (3/4)<br>
\frac{1}{2} de Convexe (3/4)<br>
\frac{1}{2
```
## Enveloppe convexe (3/4)

### [Graham]

.

.

- Chercher un point  $P_0$  avec  $\psi$  minimum.
- Trier les points  $P_i$  sur l'angle formé avec  $P_0$ .
- Partir de ce point en tournant toujours à gauche.

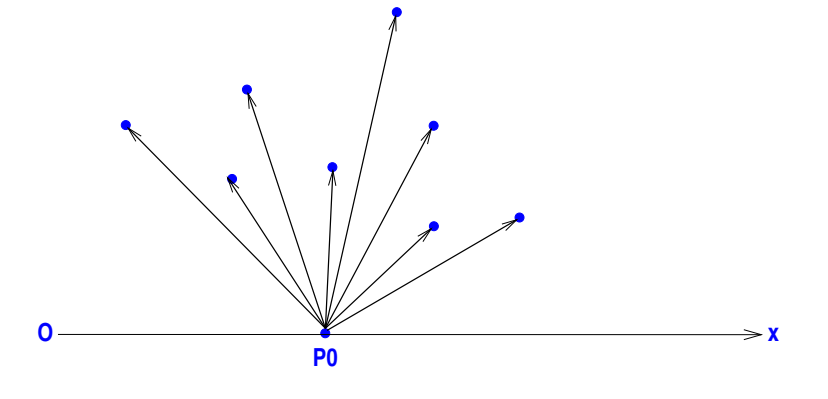

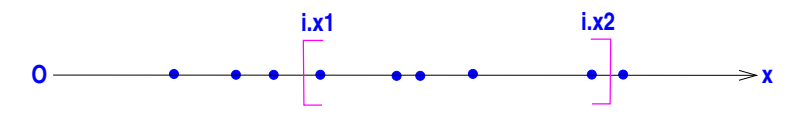

### Recherche dans des intervalles (2/3)

En dimension 2, arbre de recherche en alternant le rangement sur  $x$  et  $y$ .

```
static void rechercher (Arbre a, Rect r, boolean d) {
 boolean b1, b2;
 if (a := null) {
   boolean bx1 = r.x1 \leq a.p.x, bx2 = a.p.x \leq r.x2;
   boolean by1 = r.y1 <= a.py, by2 = a.py <= r.y2;
   if (d) { b1 = bx1; b2 = bx2; }
   else { b1 = by1; b2 = by2; }
   if (b1)
      rechercher (a.gauche, r, !d);
   if (dansRect (a.p, r))
      System.out.print (a.p + " "if (b2)
      rechercher (a.droite, r, !d);
  }
}
```

```
Exercice 5 Complexité?
```
### . Intersection de segments orthogonaux

- On balaie le plan avec une ligne horizontale de bas en haut (scanline). Il faut trier les extrémités des segments sur  $y$ .
- A chaque point début de segment vertical, on rajoute dans l'arbre de recherche sa coordonnée  $x$ .
- A chaque segment horizontal, on fait une recherche des points dans l'intervalle correspondant au segment.
- A chaque fin de segment vertical, on retire de l'arbre de recherche la coordonnée  $x$ .
- $\bullet$   $O(k+n\log n)$ .

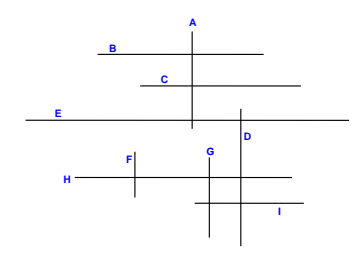

### Recherche dans des intervalles (3/3)

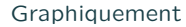

.

.

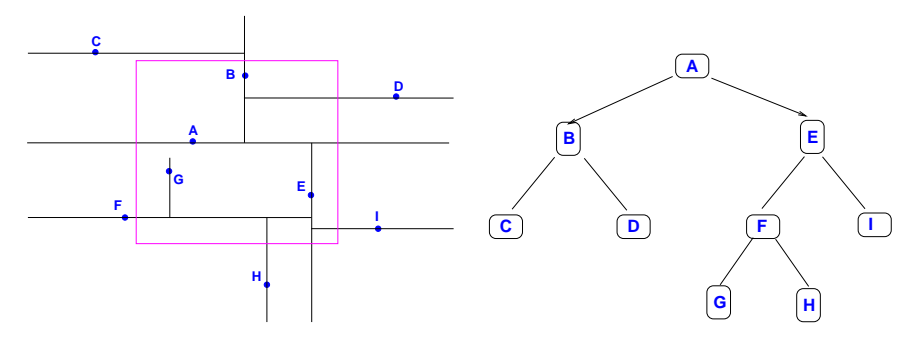

### . Intersection de segments (1/3)

### [Shamos-Hoey]

Recherche d'une intersection :

- On balaie le plan avec une ligne horizontale de bas en haut (scanline). Il faut donc trier les extrémités des segments. Soit  $\overline{Q}$ cet ensemble. Au début,  $R=\emptyset.$
- $\bullet$  A chaque point  $p$  dans  $Q$  dans l'ordre des  $y$  croissants,
	- 1. si  $p$  est le début du segment  $s.$  On insère  $s$  dans  $R.$  On teste si  $s$  intersecte le segment de gauche ou de droite dans  $R$ , et on retourne cette intersection.
	- 2. si  $p$  est la fin du segment  $s$ . On teste si les segments à gauche de s et à droite de s dans R s'intersectent, et on retourne cette intersection. On enlève  $s$  de  $R_{\cdot}$
- $\bullet$   $O(n \log n)$ .

## . Intersection de segments (2/3)

### [Bentley-Ottmann, 79]

- On balaie le plan avec une ligne horizontale de bas en haut (scanline). Il faut donc trier les extrémités des segments. Soit  $\overline{Q}$ cet ensemble. Au début,  $R=\emptyset.$
- A chaque point  $p$  dans  $Q$  dans l'ordre des  $y$  croissants,
	- 1. si  $p$  est le début du segment  $s$ . On insère  $s$  dans  $R$ . Si  $s$ intersecte le segment de gauche ou de droite  $t$  dans  $R_{\cdot}$  on rajoute le point d'intersection de  $s$  et  $t$  dans  $Q$  (en respectant l'ordre des  $y$  croissants).
	- 2. si  $p$  est la fin du segment  $s$ . Si l'intersection des segments à gauche de  $s$  et à droite de  $s$  dans  $R$  n'est pas dans  $Q$ , on teste l'intersection et on l'ajoute à  $Q.$  On enlève  $s$  de  $R.$
	- 3. si p est l'intersection de s et t, on écrit p et on échange s et t dans  $R$ . (Remarque: ils sont alors adjacents). On teste si le segment de gauche  $s$  s'intersecte avec le segment à gauche de lui dans  $R$ , et le segment à droite de  $t$ , et on rajoute cette intersection à  $Q_\cdot$

## . Intersection de segments (3/3)

[Bentley-Ottmann, 79] (cf. l'appliquette)

•  $O(n \log n + k \log n)$ , en utilisant des arbres équilibrés pour R et Q comme une file de priorité.

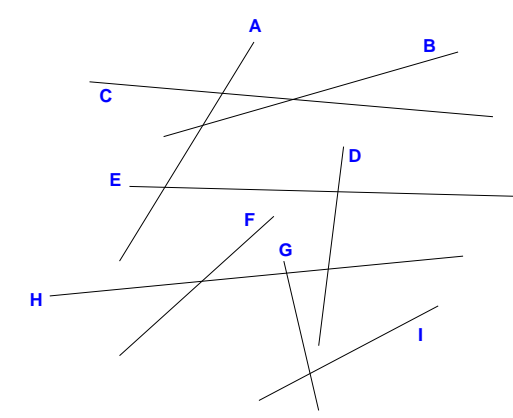